## APD ALERT

## Changes to Excluded Parties List System (EPLS) Website

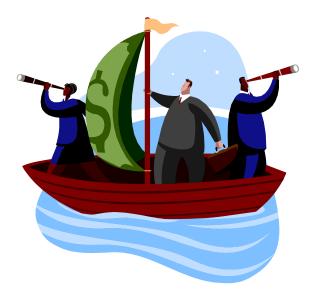

The Excluded Parties List System (EPLS) is now fully integrated so that users no longer need to check separate lists within the EPLS Web site to determine all excluded parties. Additionally, searches can now be conducted using various search parameters beyond exact contractor name such as partial name, DUNS number, and action/termination dates.

The EPLS Advanced Search field is at http://www.epls.gov/epls/search.do

The EPLS Search Help page is at <a href="http://www.epls.gov/epls/jsp/searchHelp.jsp">http://www.epls.gov/epls/jsp/searchHelp.jsp</a>

If you have any questions, please contact Jean Zurface at 301-504-1116 or email <u>jean.zurface@ars.usda.gov</u>.

Issue date: October 18, 2006

APD ALERT NO. 2007-01